# Regional Eurostat Variables For Understanding Piracy Of Books

Daniel Antal, CFA

# 6/7/2020

# **The Data File**

The bookpiracy\_2020-04-15.csv is a csv export of the bookpiracy long-form data file found in bookpiracy\_2020-04-15.rda in our [GitHub Repo](https://github.com/bodobalazs/bookpiracy_final) bookpiracy\_2020-04-15.rda.

The rda file contains a wide format version of the data used and a detailed metadata table which is presented here in two tables for readability. The document identifier of the csv version of the data table bookpiracy is  $10.21942/uva.12443465$ . The identifier of the metadata table, bookpiracy\_var\_stat, is  $10.21942/uva$ . [12443468.](10.21942/uva.12443468) The pdf version of this long-form documentation is identified with<10.21942/uva.12443474>

```
## Use your own path if you did not c
load (file = "../not_included/bookpiracy/bookpiracy_2020-04-15.rda")
write.csv ( bookpiracy, "bookpiracy_2020-04-15.csv",
           row.name = FALSE)write.csv ( bookpiracy_var_stat,
           "bookpiracy_var_stat_2020-04-15.csv",
           row.name = FALSE)
```
#### **Reference To Eurostat**

The data file bookpiracy\_2020-04-15.rda contains a summary table bookpiracy\_var\_stat. The first six colums give a summary of the original data source (and the next ones about our data processing steps, see after this one.)

Eurostat releases data in two forms: in simple data tables, or more complex products that can be filterred to simple tables. The following table shows the Eurostat product ID, the title of the statistic and the filters (i.e. description) applied to obtain the data programatically with eurostat::get\_eurostat.

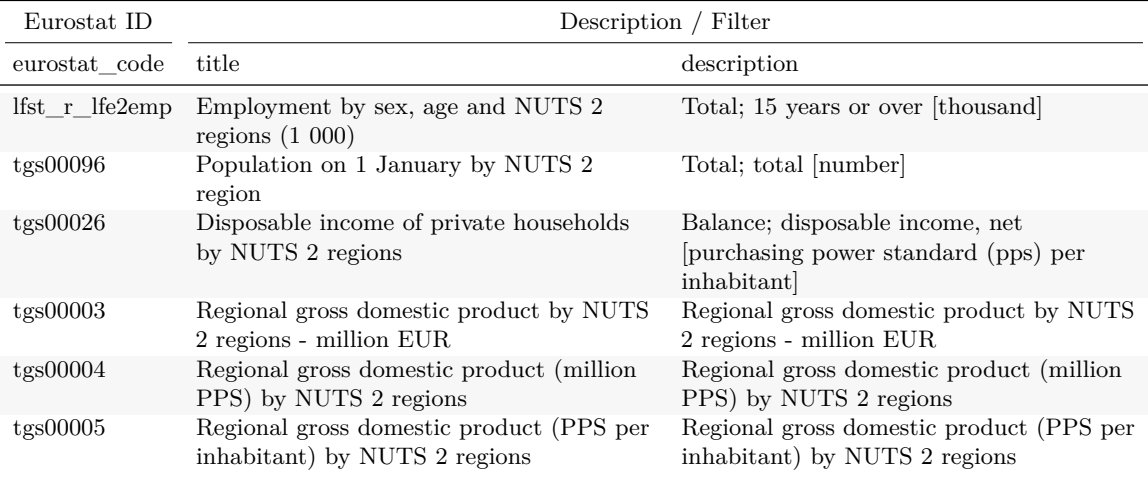

*(continued)*

| eurostat code  | title                                                                                       | description                                                                                                    |
|----------------|---------------------------------------------------------------------------------------------|----------------------------------------------------------------------------------------------------|
| tgs00109       | Tertiary educational attainment, age<br>group 25-64 by sex and NUTS 2 regions               | Tertiary education (levels $5-8$ ); from $25$ to<br>64 years; total [percentage]                                                                                                    |
| tgs00038       | Human resources in science and<br>technology (HRST) by NUTS 2 regions                       | Persons with tertiary education (isced)<br>and/or employed in science and technology<br>[percentage of active population]                                                                |
| tgs00042       | Intramural R&D expenditure (GERD) by<br>NUTS 2 regions                                      | All sectors [percentage of gross domestic<br>product (gdp)]                                                                                                    |
| tgs00043       | Researchers, all sectors by NUTS 2 regions                                                  | Researchers; total; all sectors [percentage]<br>of total employment - numerator in<br>full-time equivalent (fte)]                                                                        |
| isoc r iuse i  | Individuals who used the internet,<br>frequency of use and activities                       | Frequency of internet access: daily<br>[percentage of individuals]                                                                                                    |
| isoc r iuse i  | Individuals who used the internet,<br>frequency of use and activities                       | Internet use: internet banking percentage<br>of individuals]                                                                                                    |
| isoc r iuse i  | Individuals who used the internet,<br>frequency of use and activities                       | Internet use: participating in social<br>networks (creating user profile, posting<br>messages or other contributions to<br>facebook, twitter, etc.) [percentage of<br><i>individuals</i> |
| isoc r blt12 i | Individuals who ordered goods or services<br>over the internet for private use              | Last online purchase: in the 12 months<br>[percentage of individuals]                                                                                                    |
| rd p persreg   | Total R&D personnel and researchers by<br>sectors of performance, sex and NUTS 2<br>regions | Total; total; all sectors [full-time<br>equivalent (fte)                                                                                                    |
| rd_p_persreg   | Total R&D personnel and researchers by<br>sectors of performance, sex and NUTS 2<br>regions | Total; total; all sectors [head count]                                                                                                    |
| tgs00002       | Total and land area by NUTS 2 region                                                        | Land area - total [square kilometre]                                                                                                    |

#### **Variable IDs**

The eurostat\_code is an ambigous ID when filters are applied. Our custom ID indicator is simply a concatenation of the Eurostat ID and the filters applied with their respective metadata codes.

For example, tgs00003\_mio\_eur refers to the tgs00003 data source applying the mio\_eur (million euro) unit filter. The abbreviations are the Eurostat abbreviation, you can replicate our querry with them.

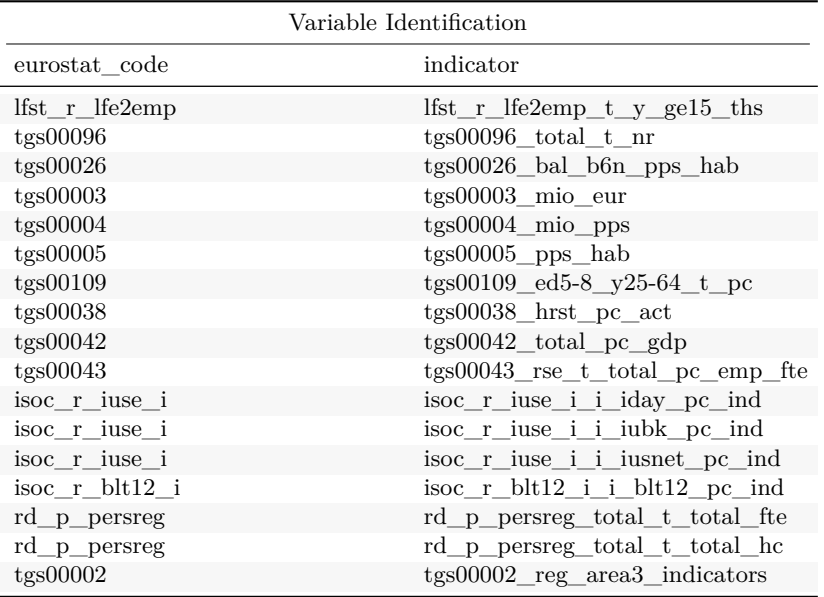

## **Unit Information**

The unit information can be found in the unit (Eurostat abbreviation) and unit\_name (Eurostat description) columns of the metadata table.

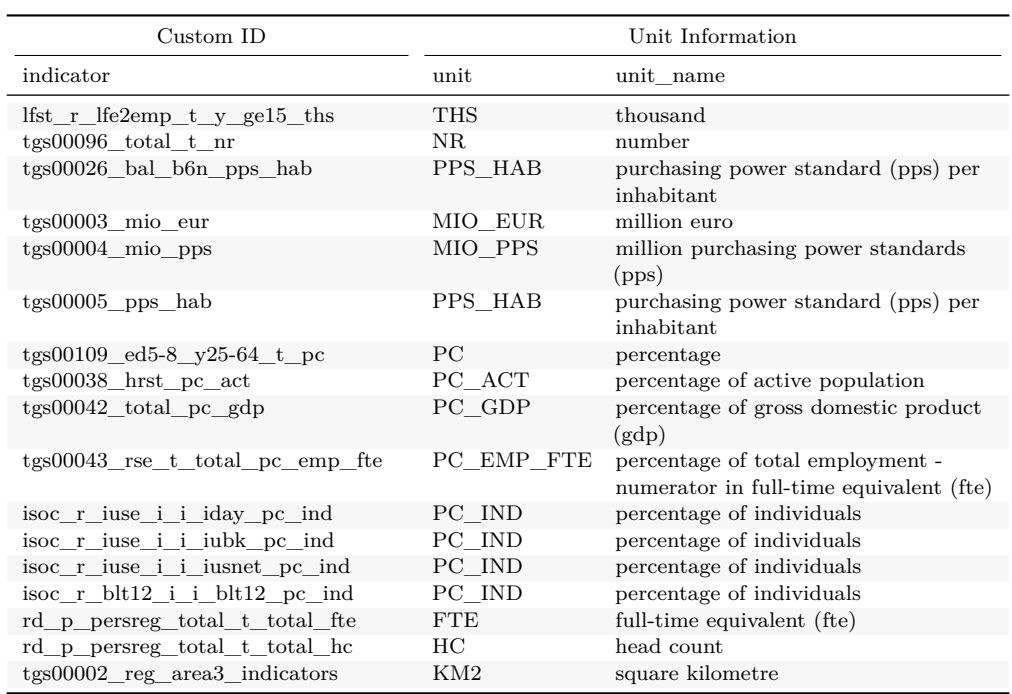

## **Imputation Summary**

## **Approximation on NUTS2 level**

The imputation summary gives where we used the original data without modification, as downloaded programatically with the eurostat::get\_eurostat() function from the Eurostat website.

The Same Level approximation methods were carried out on data aggregated on NUTS2 level. When the data was not available for the year 2013, we tried first interpolated from the data of 2012 and 2014 with linear interpolation. If this was not possible, we tried to carry back the 2014 value (nocb = next observation carry back), then if this was not possible, we tried to carry forward the 2012 value (locf = last observation carry forward).

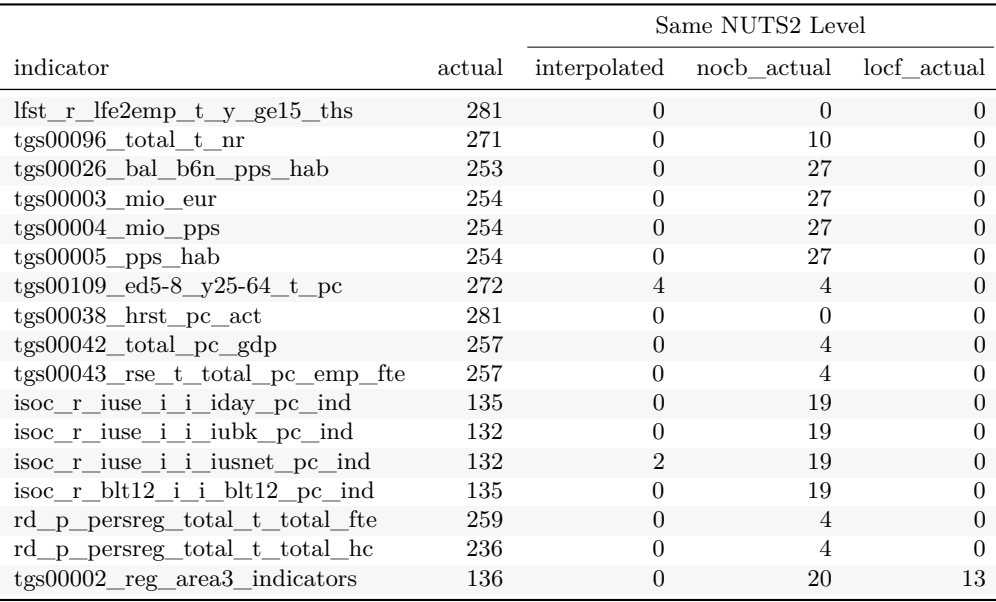

We have used the zoo package to approximate the regional time series. In the case of (linear) interpolation, the zoo package refers back to the basic stats::approx() function. We used zoo because of its better interface for programatic use (Zeileis and Grothendieck 2005, @R-zoo). [The following example uses a hypothetical data for limited, easier display.]

```
values <- example %>%
  eurostat::recode_to_nuts_2016() %>%
  select ( values ) %>%
  unlist () %>%
  as.numeric()
cat(paste0 ("values = " , paste (values, collapse = ","),
            "\n\langle n" \rangle## values = NA,NA,NA,51,52,55,NA,57,56,NA
approximated <- zoo::na.approx(object = values,
                                maxgap = 3, na.rm=FALSE)
cat(paste0 ( "approximated = " ,
             paste (approximated, collapse = ",") ),
    "\n")
```
## approximated = NA,NA,NA,51,52,55,56,57,56,NA

```
nocb <- zoo::na.locf(object = approximated, fromLast=TRUE,
                       maxgap= Inf, na.rm=FALSE )
cat(paste0 ( "nocb = " , paste (nocb, collapse = ",") ),
   ^{\prime\prime} \langle n^{\prime\prime}\rangle## nocb = 51,51,51,51,52,55,56,57,56,NA
locf <- zoo::na.locf(object = nocb, fromLast=FALSE,
                         maxgap= Inf, na.rm=FALSE )
cat(paste0 ( "locf = " ,
               paste (locf, collapse = ",")),
    ^{\prime\prime} \n<sup>"</sup>)
```

```
## locf = 51,51,51,51,52,55,56,57,56,56
```
#### **Other Level/Source**

The other level relates to the cases when we did not have data on the NUTS2 level, but we were able to find the data on NUTS1 level. Because the NUTS2 level data (in case of statistics computed from surveys) is an unknown weighted avarage of the NUTS2 regions constituting the NUTS1 region, this is a far more superior imputation strategy than the algorithms that are used for non-aggregated data. For example, if we have no data on Schwabia, standard algorithms would fill out the data for this region with a median or other value taken from all of Europe. Our method uses the data from Bavaria, and Schwabia is imputed with its own data and its neighboring Bavarian regions.

Because social and economic variables are generally strongly autocorrelated in space, and they are more homogeneous within a single nation state and language area, using the hierarchical territorial aggregation structure of the NUTS statistics we receive a far better approximation than if we treated the missing observations independent from their (geographical) neighbors.

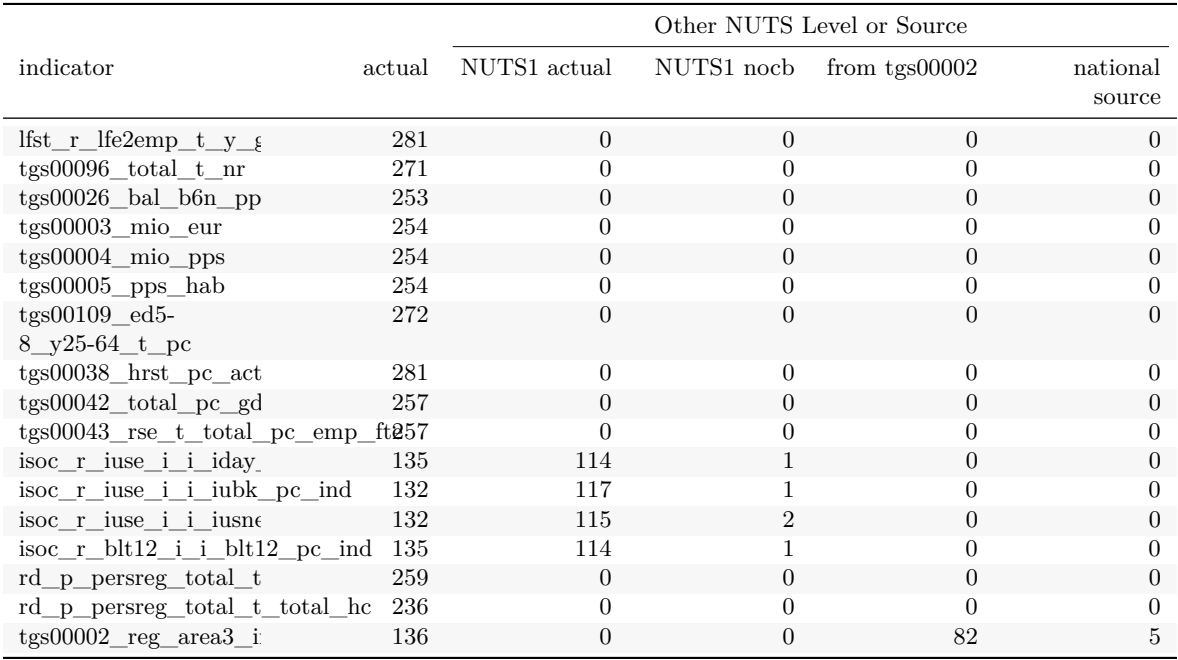

Again, if the NUTS1 data was not avaialble for the year 2013, we tried to carry back the 2014 observation, or carry forward the 2012 observation, and then project it to the constitutent NUTS2 region. Much of this methodology was released on CRAN as a result of this work in the package regions (see functions: impute\_down and impute\_down\_nuts.)

Interestingly, the land area used for normalization was not available for all NUTS2 units. The reason for this is that only those NUTS regions report separate total and land area, where there are large water bodies present within the boundaries (such as marine bays or lakes.) We used the total NUTS2 area when the land area was not separately given, and we had to find this information in a few cases from national sources.

In our view, this is not even imputation, but finding the relevant information under a different metadata header.

Much of the program code that we used to create these datasets find their way into the R package regions, which was released after peer-review on [CRAN.](https://cran.r-project.org/web/packages/regions/index.html) Our datasets were created with earlier versions of the code. The algorithm of imputation using the geographical structure of the NUTS typology can be found in impute  $\gamma$  down nuts() for Eurostat data and in a more general form impute  $\gamma$ 

### **Regional Identifier**

Our article was almost finished more than a year earlier, but our reproducible program code stopped working at one point. The reason was that we used a programmatic access to Eurostat's regional database, but Eurostat changed the metadata structure and library of geographical coding. Because our data relates to the period of the NUTS2013 geographical boundary definitions (i.e. regional boundaries as defined in the 2013 edition of NUTS), but Eurostat stopped making data available in this typology, we had to convert back Eurostat's data from the currently used NUTS2016 typology to NUTS2013. This was not always possible, however, new data became available in the new typology, so in terms of data coverage, we rather gained than lost useful data.

The conversion is, however, anything but straightforward. Our initial program code was about 700 lines, and in a more robust form found their way into the [rOpenGov](http://ropengov.github.io/) package for programmatic access of Eurostat data, [eurostat.](https://github.com/ropengov/eurostat) Later, it formed the basis of a brand-new R package [regions](http://regions.danielantal.eu/) on CRAN that was first released after peer review on 4 June 2020 (Lahti et al. 2017, 2020; Antal 2020). Our dataset was created with earlier versions of the code, which went on countless revisions to correctly handle more and more exceptions.

Here we only briefly introduce the problems we faced when creating this dataset. The website of the new regions package gives a far more comprehensive overview on the problems of joining sub-national data from different sources. The problem is, in short, that while national boundaries are relatively stable, within states, boundaries of provinces, regions, counties and other sub-national divisions change several dozen times every few years in Europe. Data from different sources almost never uses the same internal boundaries. Correctly identifying the territorial unit that was used for computing a statistic is often rather challenging.

Let's take a purely hypothetical but easy to understand example for data available in Limousin, France. In this hypothetical data frame, data is coded according to the old region codes till 2016, and in 2017 only for the region larger Aquitaine-Limousin-Poitou-Charentes.

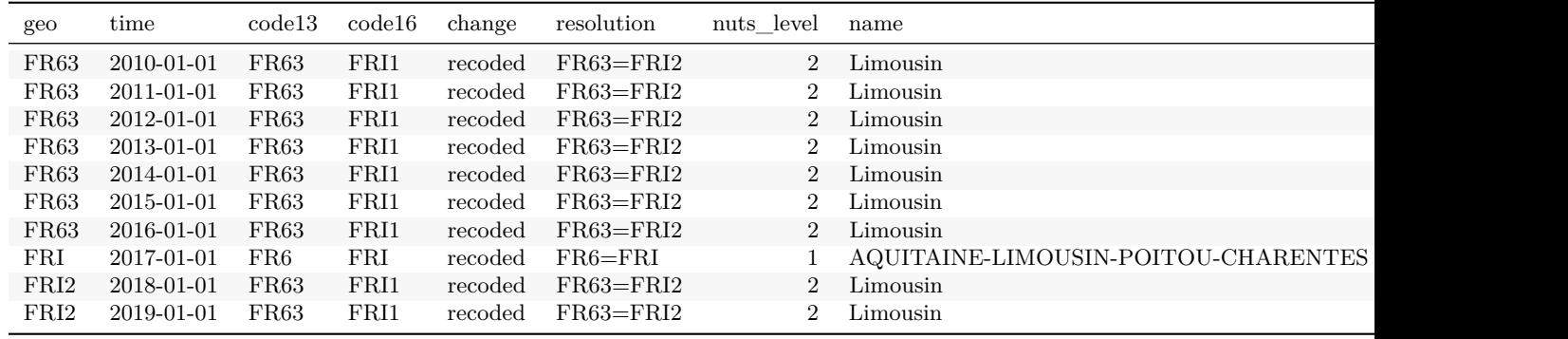

In this case, the Limousin region's boundaries did not change, but Limousin got a new NUTS2 code, FRI. The data for the year 2013 is available in the dataset, but under the earlier code FR63.

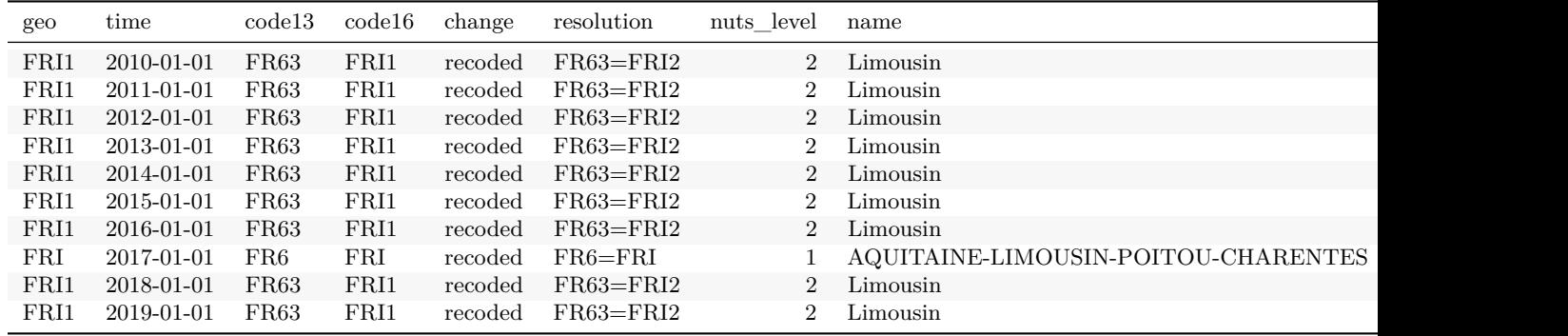

While the year 2017 is of no interest to our models, for simpler demonstration we remain with this example. In this case, we do not have actual data for Limousine (FRI1), but we have data for the NUTS1 level larger region Aquitaine-Limousin-Poitou-Charentes.

In reality, this problem is unlikely to present itself for one region. In the case of some statistics based on Eurobarometer and other relatively small sample surveys, for the larger member states the statistics is only calculated at NUTS1 (larger region) level. If the larger region statistic is an unknown weighted averages of the smaller constituent NUTS2 regions, we can safely impute the larger regions's value to the smaller regions.

In this hypothetical example, the value of Aquitaine-Limousin-Poitou-Charentes is in fact an average value (with unknown weighting) of Aquitaine, Limousin, Poitou and Charentes.

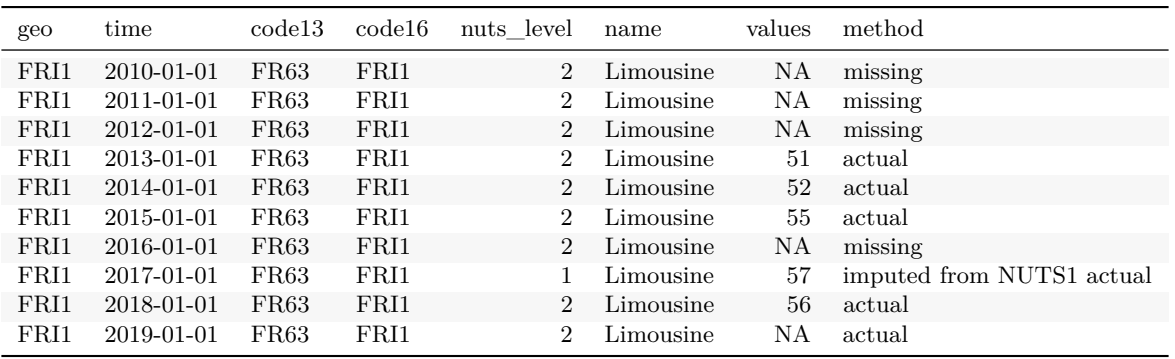

To summarize, these are the actual changes in the hypothetical example:

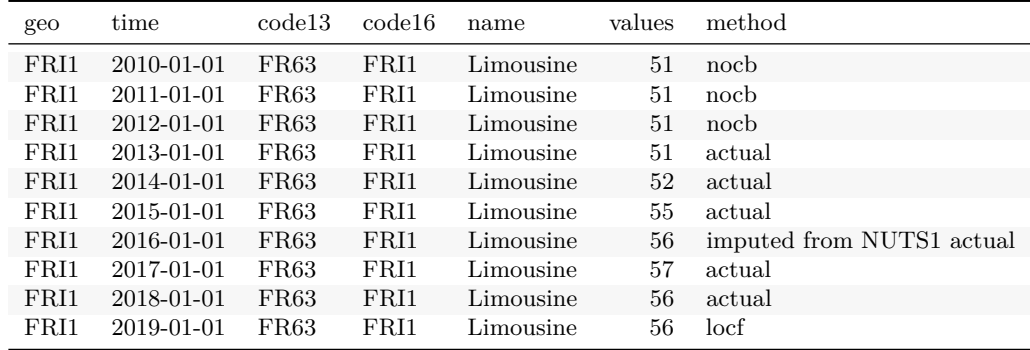

## **R Software References**

Antal, Daniel. 2020. *Regions: Processing Regional Statistics*. [https://regions.danielantal.eu/.](https://regions.danielantal.eu/)

Lahti, Leo, Janne Huovari, Markus Kainu, and Przemyslaw Biecek. 2017. "Eurostat R Package." *R Journal*. [https://journal.r-project.org/archive/2017/RJ-2017-019/index.html.](https://journal.r-project.org/archive/2017/RJ-2017-019/index.html)

———. 2020. *Eurostat: Tools for Eurostat Open Data*. [https://CRAN.R-project.org/package=eurostat.](https://CRAN.R-project.org/package=eurostat)

Zeileis, Achim, and Gabor Grothendieck. 2005. "Zoo: S3 Infrastructure for Regular and Irregular Time Series." *Journal of Statistical Software* 14 (6): 1–27. [https://doi.org/10.18637/jss.v014.i06.](https://doi.org/10.18637/jss.v014.i06)

Zeileis, Achim, Gabor Grothendieck, and Jeffrey A. Ryan. 2020. *Zoo: S3 Infrastructure for Regular and Irregular Time Series (Z's Ordered Observations)*. [https://CRAN.R-project.org/package=zoo.](https://CRAN.R-project.org/package=zoo)